Физический факультет МГУ имени М.В. Ломоносова

**Параллельное программирование для ресурсоёмких задач численного моделирования в физике**

> *В.О. Милицин, Д.Н. Янышев, И.А. Буткарев*

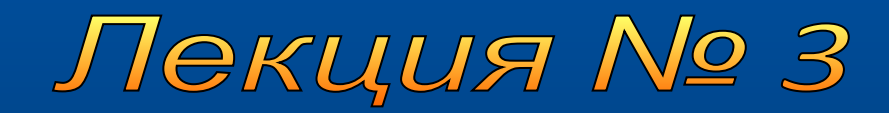

# **Содержание лекции**

- Структура, области применения, этапы разработки и характеристики производительности параллельной программы
- Основные принципы OpenMP

### **Параллельная программа**

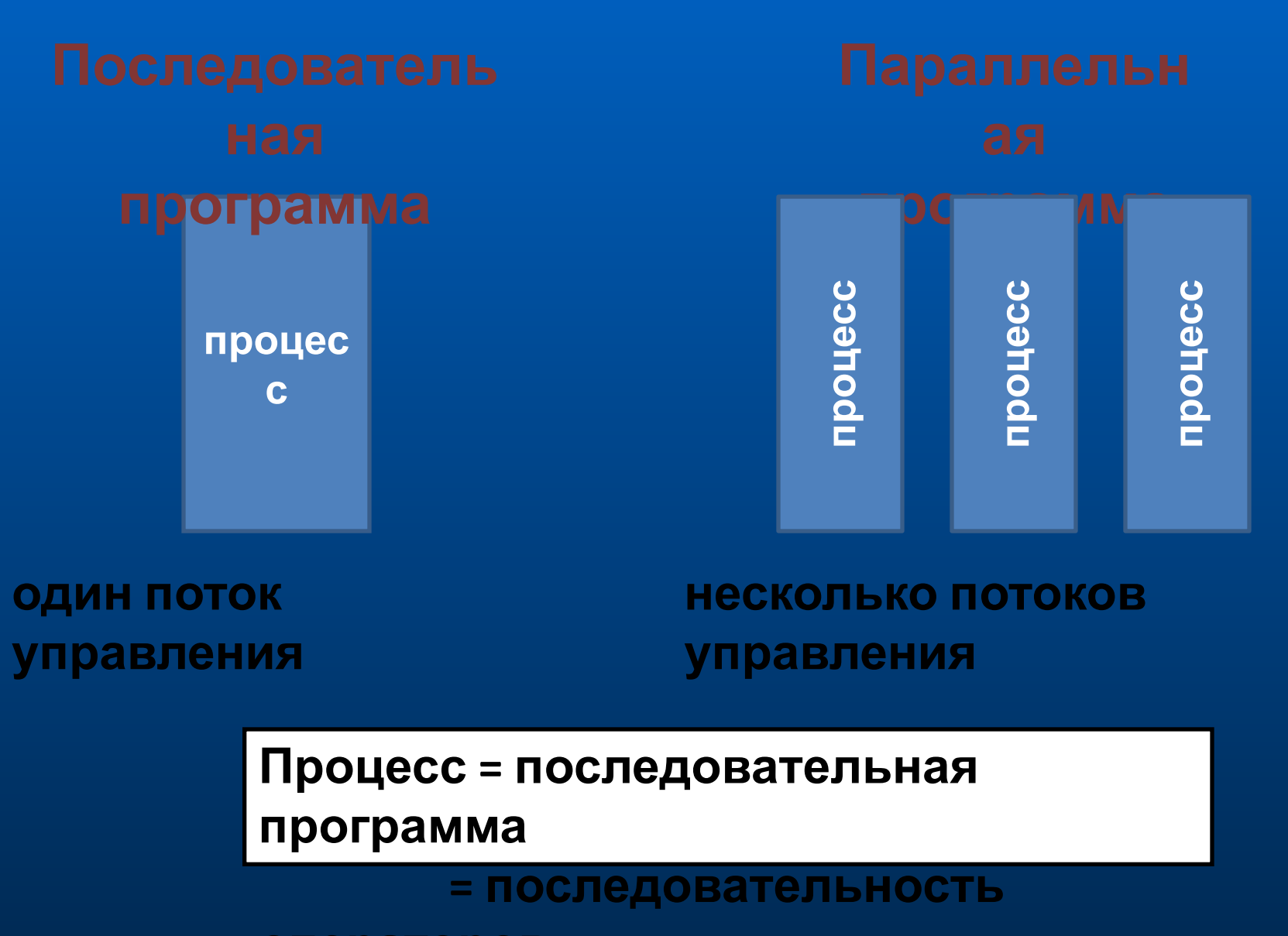

*Физический факультет МГУ им М.В.Ломоносова* **операторов**

### **Взаимодействие процессов**

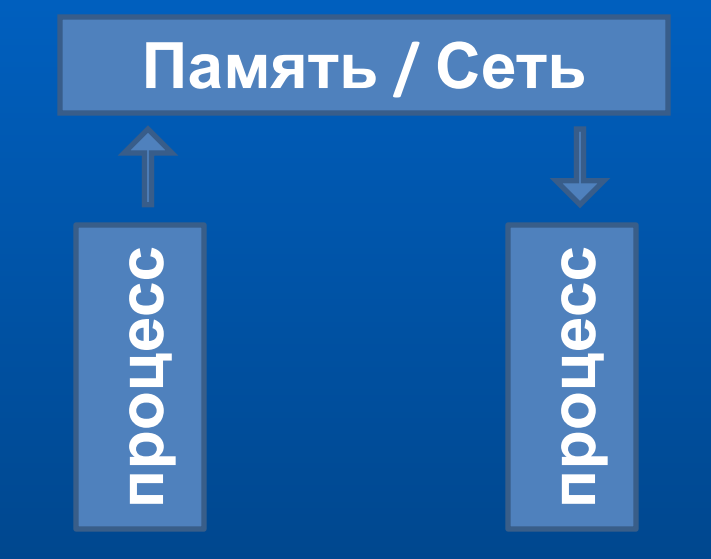

#### **Разделяемые переменные**

**один процесс осуществляет запись в переменную, считываемую другим процессом**

### **Пересылка сообщений один процесс отправляет сообщение, которое получает другой**

### **Классы приложений**

### **Многопоточные системы**

### **Распределенные системы**

### **Синхронные параллельные вычисления**

**Признаки число процессов (потоков) больше числа процессоров**

**системы реального времени, управляющие электростанциями, космическими аппаратами и т.д.**

**многопроцессорные операционные системы и системы с разделением времени**

**Примеры приложений оконные системы на персональных компьютерах или рабочих станциях**

### **Многопоточные системы**

**Примеры приложений файловые серверы в сети**

> **системы баз данных для банков, заказа авиабилетов и т.д.**

**Web-серверы сети Internet**

**предпринимательские системы, объединяющие компоненты производства**

**отказоустойчивые системы, которые продолжают работать независимо от сбоя в компонентах**

#### **Признаки**

**компоненты выполняются на машинах, связанных локальной или глобальной сетью**

### **Синхронные параллельные вычисления**

#### **Примеры приложений**

**научные вычисления, которые моделируют и имитируют такие явления, как глобальный климат, эволюция солнечной системы или результат действия нового лекарства**

**графика и обработка изображений, включая создание спецэффектов в кино**

**крупные комбинаторные или оптимизационные задачи, например, планирование авиаперелетов или экономическое моделирование**

#### **Признаки**

**количество процессов (потоков) равно числу процессоров**

*Физический факультет МГУ им М.В.Ломоносова* **собственной частью данных (параллельность по процессы выполняют одни и те же действия, но с**

### **Основные классы научных приложений**

**Сеточные вычисления для приближенных решений дифференциальных уравнений в частных производных**

**Точечные вычисления для моделирования систем взаимодействующих тел**

**Матричные вычисления для решения систем линейных уравнений**

#### **Этапы разработки параллельной программы Последовательная программа выбор наилучшего алгоритма**

**оптимизация**

#### **Параллельная программа**

**коррекция алгоритма** *(наилучший параллельный алгоритм ≠ наилучший последовательный алгоритм)*

**распределение вычислений между процессами (***производительность определяться временем работы наиболее загруженного процессора***)**

**дизайн взаимодействий и синхронизации между процессами (***необходимо избегать состояния гонок и взаимных блокировок***)**

### **Закон Амдала**

- **время выполнения последовательной**
- **программы – время выполнения параллельной программы на** *n*

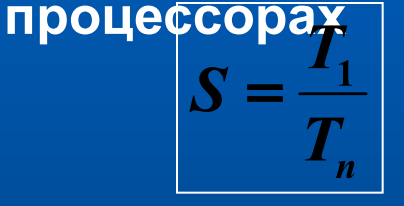

- **ускорение параллельной программы**
- $\tau_{\rm s}$ **– время выполнения последовательной части алгоритма**  $\tau_{n}$ 
	- **время выполнения параллельной части**

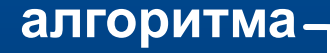

 $T_{1}$ 

 $\overline{T}_n$ 

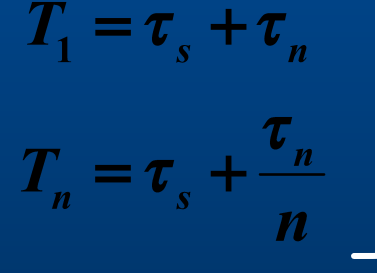

$$
S = \frac{\tau_s + \tau_n}{\tau_s + \frac{\tau_n}{n}} = \frac{1}{P_s + \frac{P_n}{n}}
$$

 $P_s = \tau_s/(\tau_s + \tau_n)$ 

**– доля последовательной части алгоритма**

**– доля параллельной части**

#### **алгоритма** *Физический факультет МГУ им М.В.Ломоносова*

### **Закон Амдала**

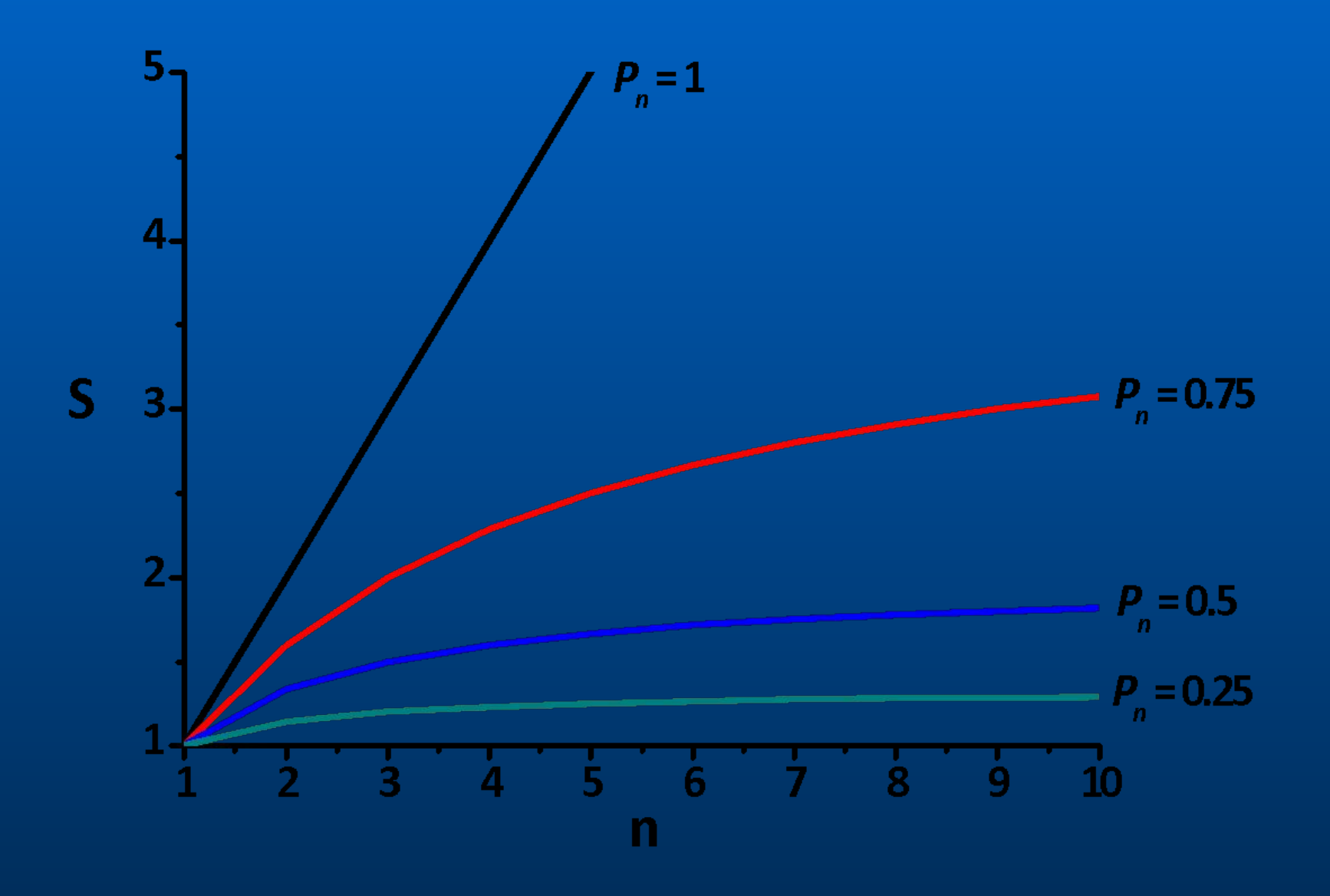

### **Сетевой закон Амдала**

- **время затрачиваемое на**
	- **• создание процессов и их**
	- **диспетчеризацию**
	- **• взаимодействие процессов**
	- **• синхронизацию**

$$
T_n = \tau_s + \frac{\tau_n}{n} + \tau_c
$$

**– время выполнения параллельной программы**

 **на** *n* **процессорах**

$$
S = \frac{\tau_s + \tau_n}{\tau_s + \frac{\tau_n}{n} + \tau_c} = \frac{1}{P_s + \frac{P_n}{n} + P_c}
$$

$$
P_c = \tau_c / (\tau_s + \tau_n)
$$

**– доля времени приходящегося на обслуживание параллельной программы**

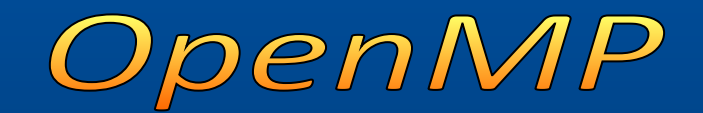

# **Параллельные архитектуры**

#### Системы с общей

ПАМЯТь Юточное программирование с помощью нитей (threads)

- OpenMP организация нитей с помощью директив компилятора
- Обмен данными между процессами через обмен сообщениями (Message Passing Interface - MPI)

#### Системы с распределенной

ПАМБЛЕР Данными между процессами через обмен сообщениями (Message Passing Interface - MPI)

- Библиотеки обмена сообщениями (Message Passing Libraries - MPL):
	- $\Box$  Message Passing Interface MPI
	- D Parallel Virtual Machine PVM
	- **D** Shmem от Cray и SGI

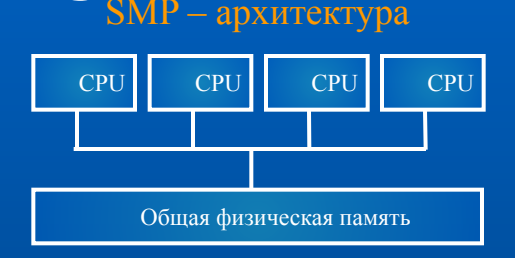

#### SMP ccNUMA – архитектура

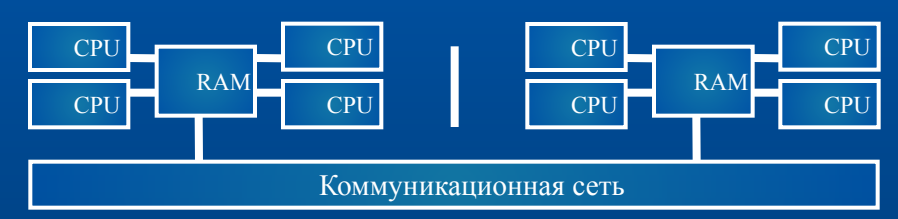

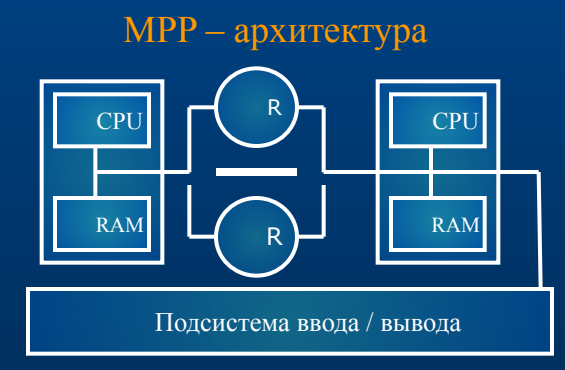

# **Основные принципы OpenMP**

- **• OpenMP это интерфейс прикладного программирования для создания многопоточных приложений в вычислительных системах с общей памятью**
- **• OpenMP состоит из набора директив компиляторов и библиотек специальных функций**
- **• OpenMP позволяет легко и быстро создавать многопоточные приложения на алгоритмических языках FORTRAN, C, C++**
- **• Стандарты OpenMP разрабатывались в течении последних 15 лет, применительно к архитектурам с общей памятью**
- **• OpenMP поддерживается следующими основными разработчиками**
	- **Оборудования: Intel, HP, SGI, Sun, IBM, …**
	- **Системного программного обеспечения: Intel, KAI, PGI, PSR, APR, ...**

 **Прикладного программного обеспечения: ANSYS, Fluent, Oxford**  *Физический факультет МГУ им М.В.* **Molecular, NAG, DOE ASCI, Dash, Livermore Software, ТЕСИС, ЦГЭ, …** *Ломоносова*

#### *Физический факультет МГУ им М.В. Ломоносова*

- POSIX Threads (*Ptheads*), IEEE 1003.1c, 1995 Unix
- $\Box$  X3H5 (ANSI стандарт, 1993) МРР
- для языков Fortran и C/C++ 1997/98 гг. концепции
- www.openmp.org
- D OpenMP ARB (ARchitecture Board)
- 

**• переменные среды**

- **• процедуры**
- **• директивы**

# **Стандарт OpenMP**

# **Стандарт OpenMP**

**• Версии 1.0-2.5 (1997 – 2005)**

внедрение и развитие потокового распараллеливания циклов

**• Версии 3.0, 3.1 (2008 – 2011)**

добавление и развитие поддержки независимых задач

**• Версия 4.0 (2013), 4.5 (2015)**

векторизация циклов (SIMD), поддержка ускорителей (target),

#### **•Версия 5.0 (2018)**

task reductions, != в циклах, полная поддержка специализированных аппаратных ускорителей поддержка C++11, C++14, and C++17 features

…

# **Достоинства OpenMP**

### **Single Program Multiple Data**

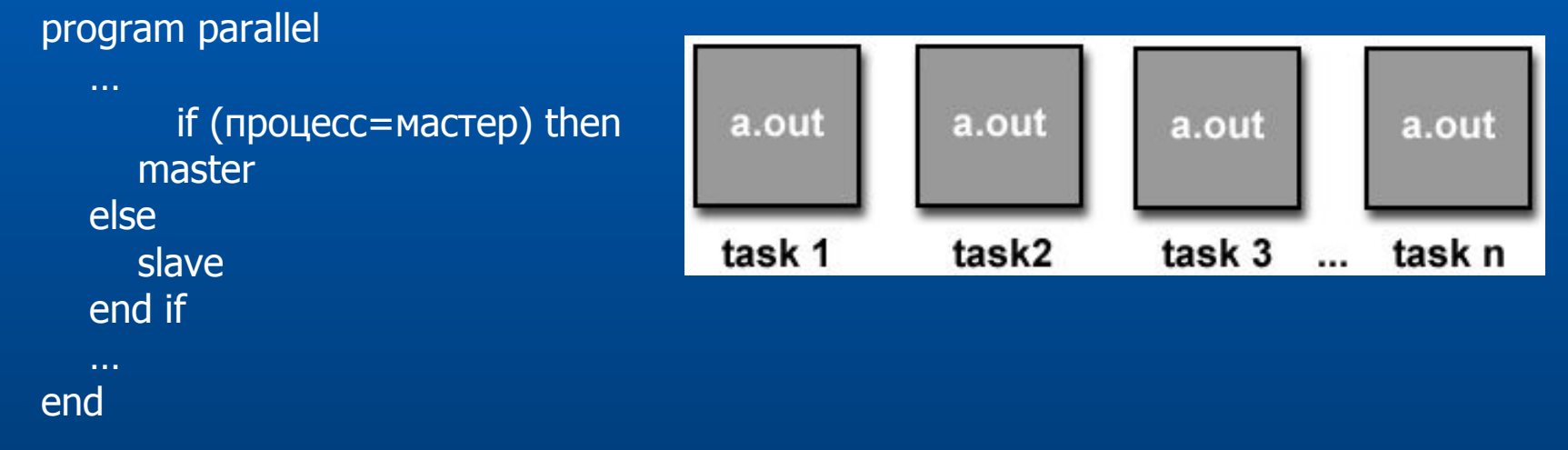

#### **• инкрементальное распараллеливание**

- **• гибкость контроля и единственность разрабатываемого кода**
- **• эффективность**
- **• стандартизованность**

# **Модель с разделяемой (общей) памятью**

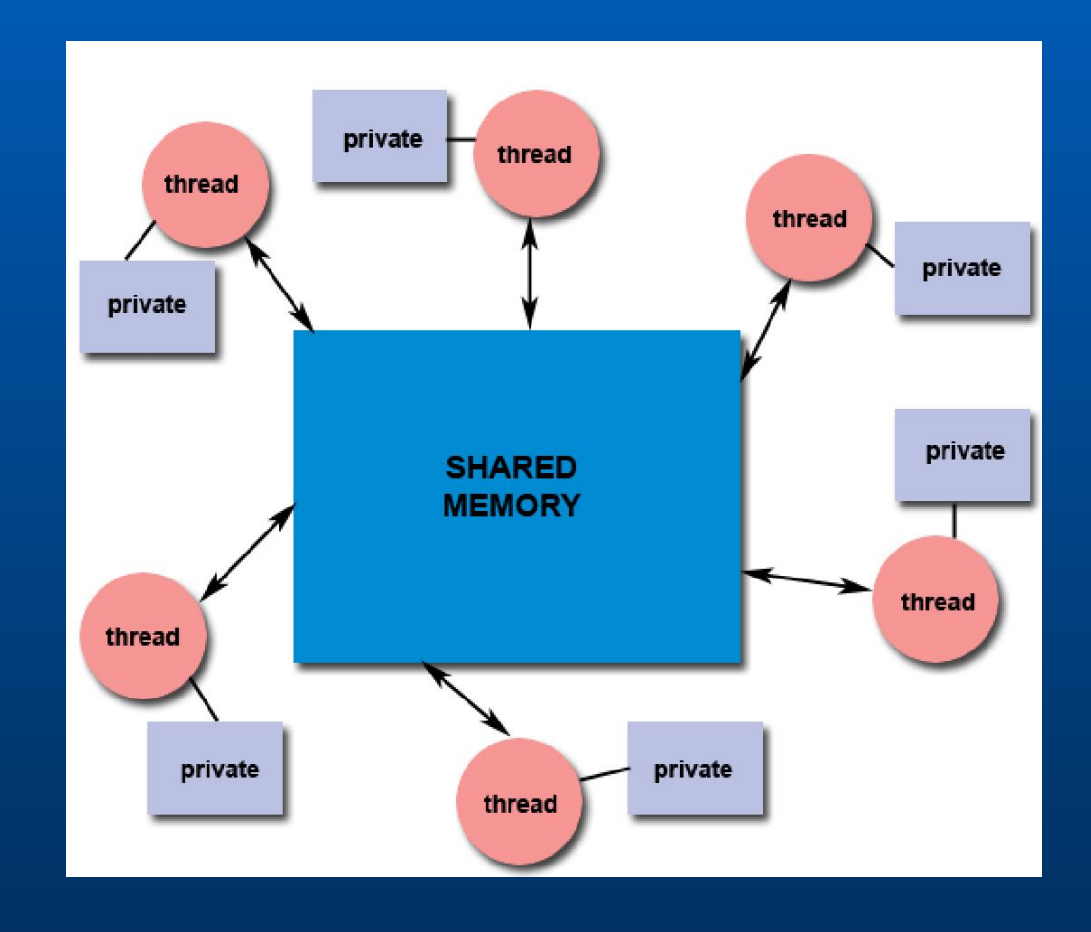

# **Начала программирования в OpenMP**

- В моделях с общей памятью для обмена данными между потоками следует использовать общие переменные
- При этом возможен конфликт при доступе к данным
- Для предотвращения таких конфликтов следует использовать процедуру синхронизации (synchronization)
- Следует иметь ввиду, что процедура синхронизации очень дорогая операция и ее желательно избегать или применять как можно реже

# **Структура параллельной программы**

- **• Набор директив компилятора**
	- определение параллельной области
	- разделение работы
	- синхронизация
- **• Библиотека функций**
- **• Набор переменных окружения**

# **Формат записи директив**

#### **• Формат**

 $C/C++$ **#pragma omp имя\_директивы [clause,…]** FORTRAN **c\$omp имя\_директивы [clause,…] !\$omp имя\_директивы [clause,…] \*\$omp имя\_директивы [clause,…]**

#### **• Пример**

**#pragma omp parallel default(shared) private(beta,pi)**

# **Основные конструкции OpenMP**

• Большинство директив OpenMP применяется к структурным блокам. Структурные блоки – это последовательность операторов с одной точкой входа в начале блока и одной точкой выхода в конце блока.

#### Структурный блок

```
c$omp parallel
10
  wrk(id) = junk(id)res(id) = wrk(id) * *2if (conv(res)) goto 10
c$omp end parallel
     print *, id
```
#### Неструктурный блок

```
c$omp parallel
10<sup>°</sup>wrk(id) = \text{junk}(id)res(id) = wrk(id) * *230 -if (conv(res)) goto 20
       goto 10
c$omp end parallel
       if (not done) goto 30
      print *, id
20
```
# **Порождение нитей**

### **• PARALLEL [clause,…] ... END PARALLEL** (основная директива OpenMP)

- создается набор (*team*) из N потоков (входной поток является основным потоком этого набора (*master thread*) и имеет номер 0)
- Код области дублируется или разделяется между потоками для параллельного выполнения
- в конце области синхронизация потоков выполняется ожидание завершения вычислений всех потоков; дальнейшие вычисления продолжает выполнять только основной поток.

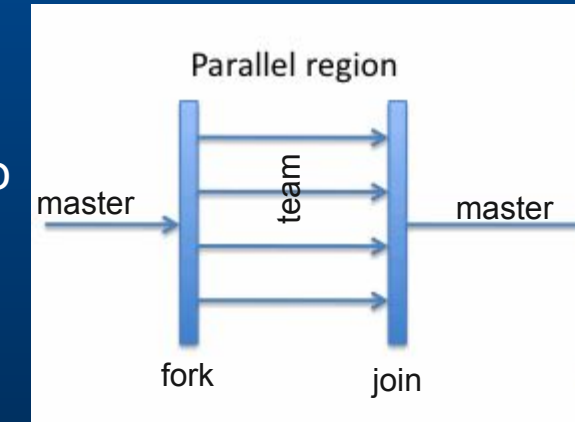

# **Порождение нитей**

#### c\$omp parallel

#### • FORTRAN

#### c\$omp& shared(var1, var2, ...)<br>c\$omp& private(var1, var2, ...) c\$omp& firstprivate(var1, var2, ...)<br>c\$omp& reduction(operator|intrinsic:var1, var2, ...) c\$omp& if(expression) c\$omp& default(private|shared|none)

#### [ Структурный блок программы]

c\$omp end parallel

 $\cdot$  C/C++

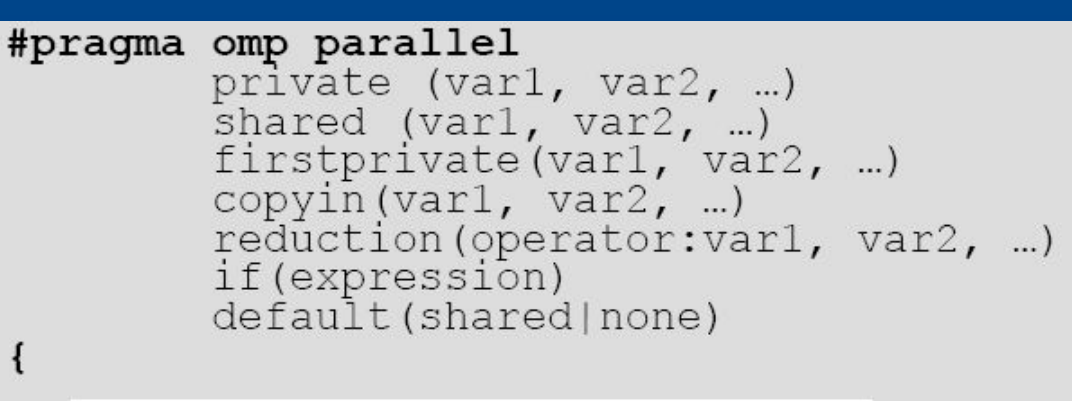

[ Структурный блок программы]

 $\mathbf{f}$ 

# **Определение параллельной области**

- Количество потоков определяется переменной окружения **OMP\_NUM\_THREADS** функцией **omp\_set\_num\_threads()**
- Каждый поток имеет свой номер thread number определяется функцией omp\_get\_thread\_num() - от нуля (главный поток) и до OMP\_NUM\_THREADS-1 $\overline{\mathcal{I}}$
- Каждый поток выполняет структурный блок программы, включенный в параллельный регион
- В общем случае синхронизации между потоками нет. После завершения параллельного блока все потоки за исключением главного прекращают свое существование

```
#pragma omp parallel
   myid = comp get thread num();if (myid == 0)do something();
   else
      do something else (myid) ;
```
## **Модель выполнения**

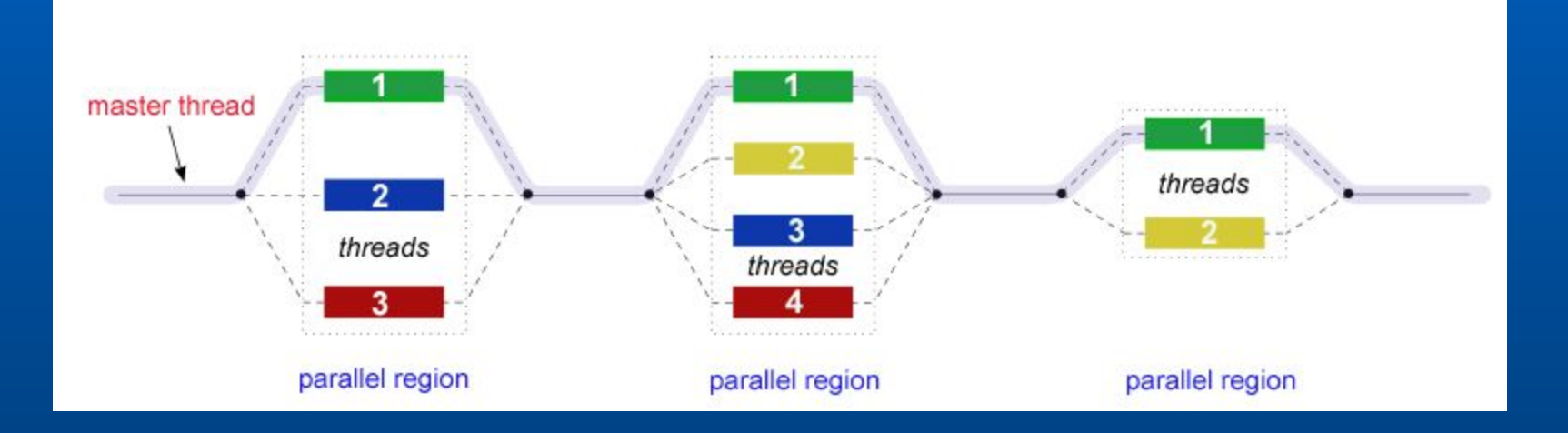

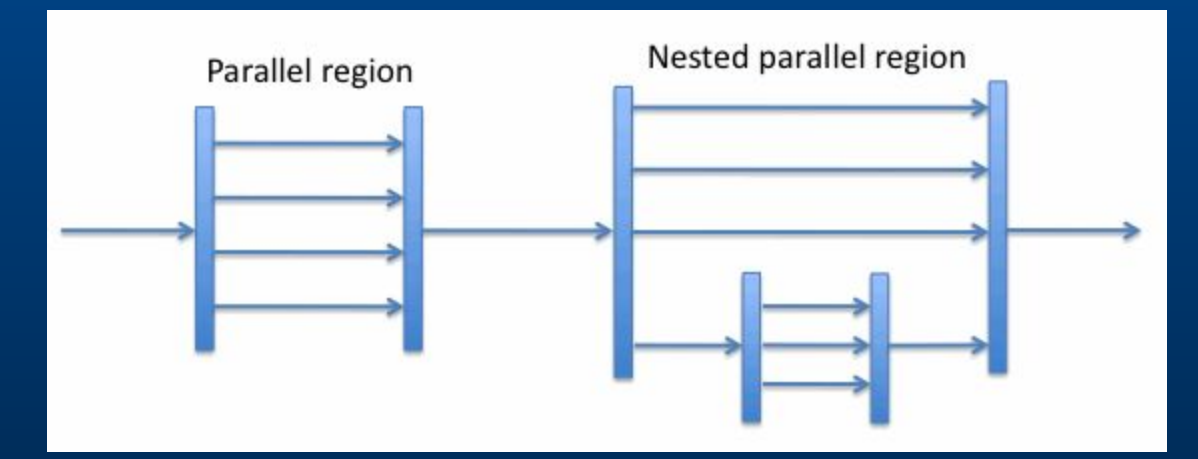

# **Определение параллельной области**

- **• Режимы выполнения (Execution Mode) параллельных блоков**
	- динамический (Dynamic Mode) количество потоков определяется ОС

переменная окружения OMP\_DYNAMIC

функция omp\_set\_dynamic()

• статический (Static Mode) – количество потоков определяется программистом

переменная окружения OMP\_STATIC

функция omp\_set\_static()

#### **• Возможна вложенность параллельных структурных блоков (во многих реализациях не обеспечивается)**

по умолчанию во вложенной области создается один поток управление - функция omp\_set\_nested() или переменная OMP\_NESTED

## **Модель памяти**

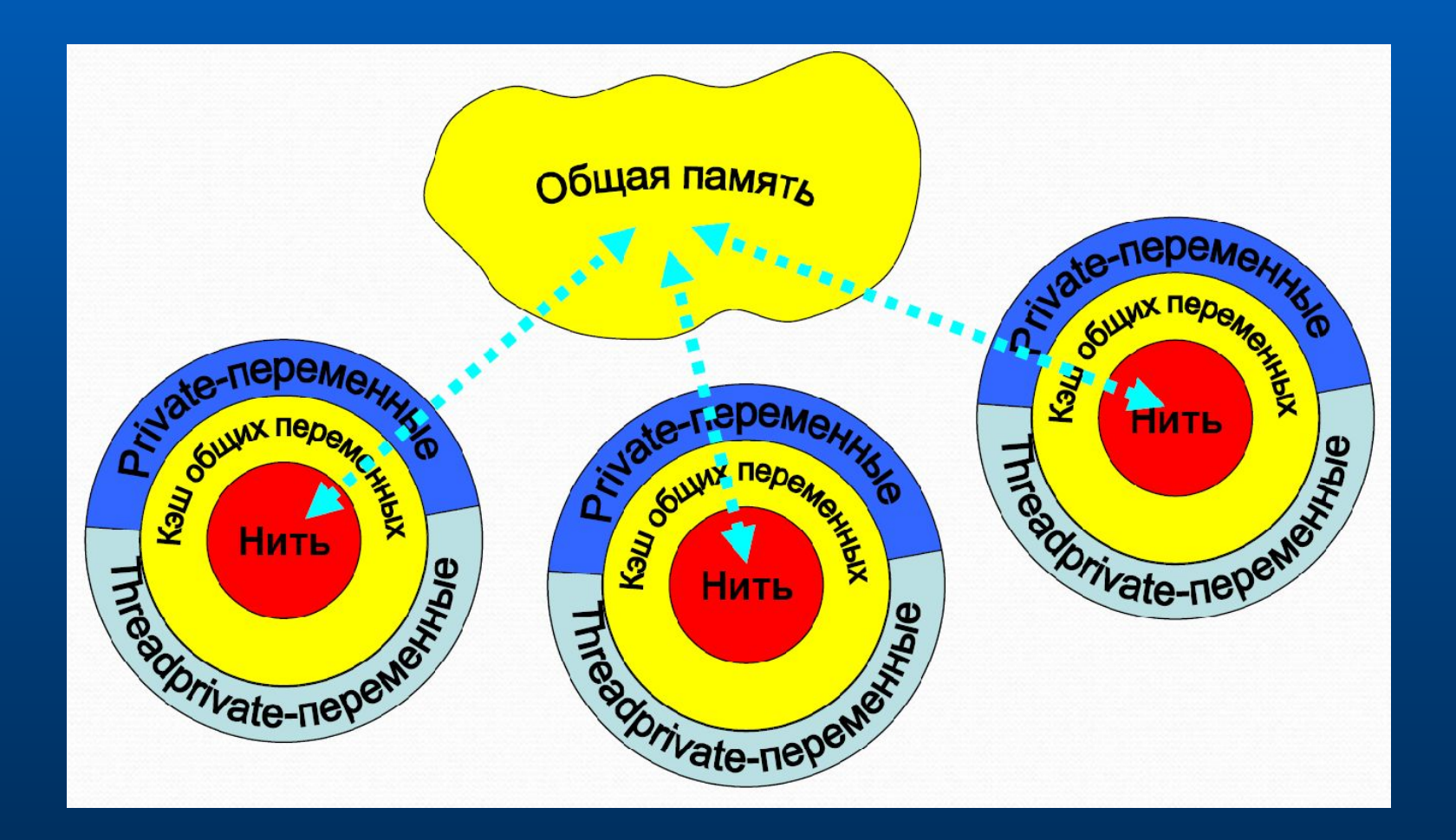

\*Технология параллельного программирования OpenMP. © Бахтин В.А

### **Директивные предложения (clauses) OpenMP**

**• shared(var1, var2, …)**

переменные var1,… являются общими для всех потоков и относятся к одной области памяти

**• private(var1, var2, …)**

переменные var1, var2,… имеют собственные значения внутри каждого потока и относятся к разным областям памяти

**• firstprivate(var1, var2, …)**

переменные имеют тип private и инициализируются в начале структурного блока

**• lastprivate(var1, var2, …)**

переменные имеют тип private и сохраняют свои значения при выходе из структурного блока

**• if(condition)**

следующий параллельный блок выполняется только в том случае, если condition=TRUE

**• default(shared|private|none)**

определяет по умолчанию тип всех переменных определяемых по умолчанию в следующем параллельном структурном блоке

**• schedule (type [,chunk])**

определяет распределение петель циклов по потокам

**• reduction (operator | intrinsic: var1, var2, …)**

гарантирует безопасное вычисление разностей, сумм, произведений и т.д. (operator задает операцию) по петлям циклов

# **Примеры реализации предложений**

#### private

```
c$omp parallel shared(a)
      private(myid, x)myid=omp get thread num()
     x = work(mvid)if (x < 1.0) then
       a(myid) = x
     end if
```
#### default

parallel do default(private) shared(a)

- Каждый поток имеет свою собственную копию переменных "x" и "myid"
- Значение "x" будет неопределенным, если не определить "x" как private
- Значения private-переменных не определены до и после блока параллельных вычислений
- Описание default автоматически определяет переменные "x" и "myid" как private

### **Пример реализации предложения firstprivate**

```
program first
  integer :: myid, cinteger, external :: omp get thread num
  C = 98!Somp parallel private (myid)
!Somp& firstprivate(c)
  myid=omp get thread num ()
  write (6, \overline{x}) 'T:', myid, ' c=', c
!$omp end parallel
end program first
T:1 c=98T:3 c=98T:2 \text{ c}=98T:0 c=98
```
В каждом параллельном потоке используется своя переменная "c", но значение этой переменной перед входом в параллельный блок программы берется из предшествующего последовательного блока

### **Пример реализации предложения lastprivate**

```
c$omp do shared(x)c$omp& lastprivate(i)
      do i = 1, N
        x(i) = aenddo
     n = i
```
- В этом случае переменная "i" определена для каждого потока в параллельном блоке
- После завершения параллельного блока переменная "i" сохраняет последнее значение, полученное в параллельном блоке, при условии его последовательного выполнения, т.е. n=N+1

## **Пример реализации предложения if**

- В этом примере цикл распараллеливается только в том случае ( n>2000 ), когда параллельная версия будет заведомо быстрее последовательной !!!
- Трудоемкость образования потоков ~ 1000 операций деления!!!

# **Разделение работы (work-sharing constructs)**

- **• Do/for распараллеливание циклов (параллелизм данных)**
- **• Sections функциональное распараллеливание**
- **• Single директива для указания последовательного выполнения кода**

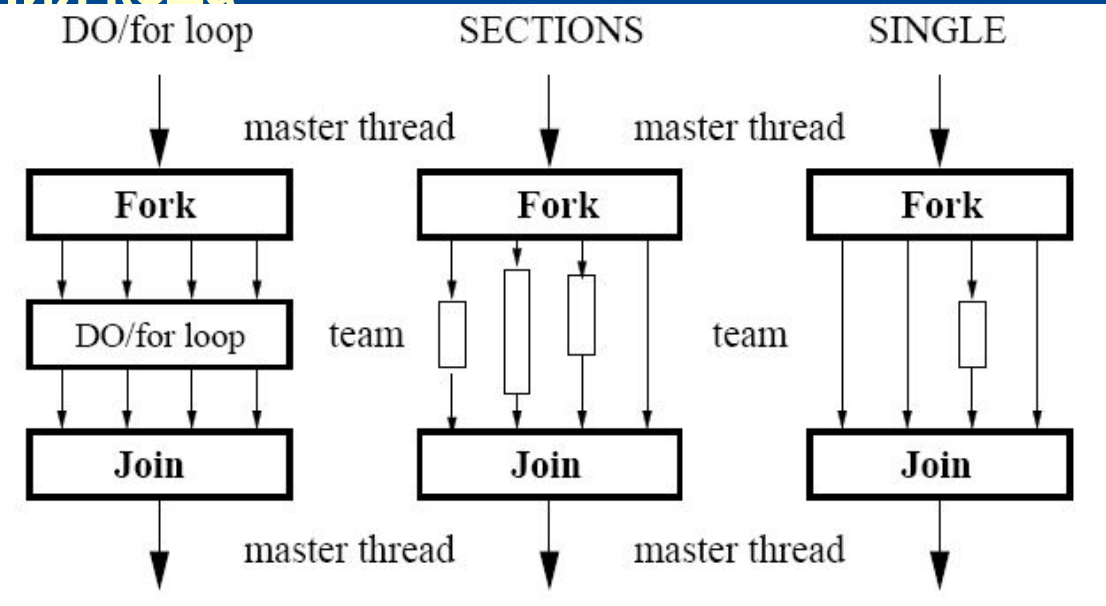

# **Конструкции разделения работы**

**• to be continued**

# **Переменные окружения OpenMP**

- OMP\_NUM\_THREADS определяет число нитей для исполнения параллельных областей приложения.
- OMP\_SCHEDULE определяет способ распределения итераций в цикле, если в директиве DO использовано предложение SCHEDULE(RUNTIME).
- OMP\_DYNAMIC разрешает или запрещает динамическое изменение числа нитей.
- OMP\_NESTED разрешает или запрещает вложенный параллелизм.

```
• Пример
            $ export OMP NUM THREADS=16
              setenv OMP SCHEDULE "guided, 4"
            $ export OMP DYNAMIC=false
            $ setenv OMP NESTED TRUE
```
# **Некоторые функции OpenMP**

- (void) omp\_set\_num\_threads(int num\_threads) задает число потоков в области параллельных вычислений
- int omp\_get\_num\_threads() возвращает количество потоков в текущий момент
- int omp\_get\_max\_threads() возвращает максимальное количество потоков, которое может быть возвращено функцией omp\_get\_num\_threads
- int omp\_get\_thread\_num() возвращает номер потока от 0 до количество потоков 1
- int omp\_get\_num\_procs() возвращает количество процессоров доступных программе
- (int/logical) omp in parallel() возвращает TRUE из параллельной области программы и FALSE из последовательной
- (void) omp\_set\_dynamic( TRUE | FALSE ) определяет или отменяет динамический режим
- (int/logical) omp\_get\_dynamic() возвращает TRUE, если режим динамический, и FALSE в противном случае
- (void) omp\_set\_nested( TRUE | FALSE ) определяет или отменяет вложенный режим для параллельной обработки
- (int/logical) omp\_get\_nested() возвращает TRUE, если режим вложенный, и FALSE в противном случае

• http://www.openmp.org/specifications/ *Физический факультет МГУ им М.В.Ломоносова*

# **Пример разделения работы**

**int sum\_openmp (int \*data, int n)**

**{**

```
int res = 0; // результат
int max_num_th = omp_get_max_threads(); // максимальное число
потоков
int* sub_sum = new int[max_num_th](); // массив частичных сумм
int id = 0; 
#pragma omp parallel shared(sub_sum, n) private (id)
{
  id = omp_get_thread_num(); // уникальный номер
  int num_th = omp_get_num_threads(); //реальное число потоков
  int portion = n/num_th; // порция на поток
 int i_start= portion *id, i_end = i_start + portion;
  int modulus = n%num_th; 
  // коррекция порции
  if (id < modulus ) {
      i_start += id, i_end += id + 1;
  } else { 
     i_start += modulus , i_end += modulus ;
  }
 // расчёт частичных сумм
  for (int i = i_start; i < i_end; i++) sub_sum[id] += data[i];
}
// расчёт полной суммы
for (id = 0; id < max num th; id++) res += sub sum[id];
delete[] sub_sum;
return res;
```
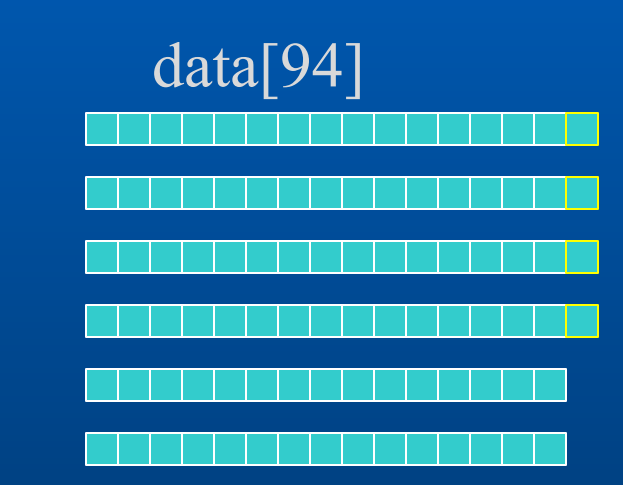

6 threads

**}**

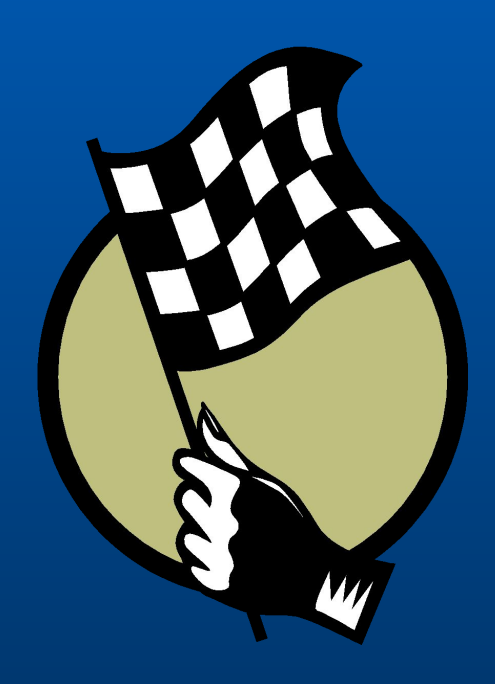